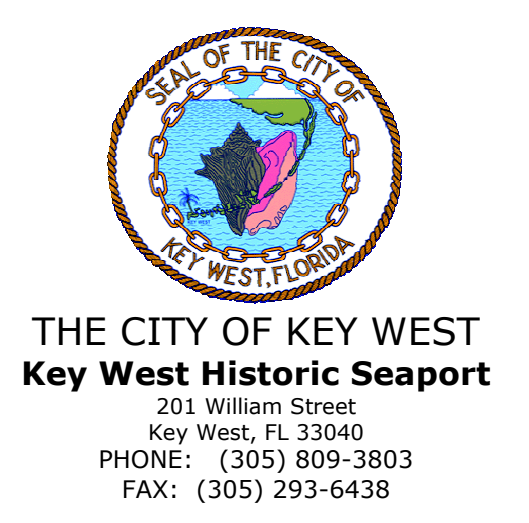

April 10, 2015

## RE: RFP #05-015 - Clarification Request

Please clarify the following:

- 1. Verify that your company is able to provide required licenses per City of Key West Ordinance Chapter 66 Section 87 within 10 days of notice of award.
- 2. Provide Certificate of Insurance.
- 3. Verify Surety is licensed and qualified to do business in the State of Florida.
- 4. Verify all equipment is mounted on or within City property. See attached coverage layout.
- 5. Describe any training to be provided.
- 6. Verify all cameras can be viewed and operated from both 201 William Street and Dockmaster Office.
- 7. Confirm permit fees are included in Proposal.
- 8. Verify that there are no reoccurring licensing fees.
- 9. Verify bid prices are firm and will not change during engineering process.
- 10. Verify 2 year warranty on all material and labor.
- 11. Verify all cameras are vandal-resistant.
- 12. Verify that camera humidity limitations are appropriate for waterfront environment.
- 13. Verify that cameras can withstand waterfronts corrosive environment.
- 14. Verify that all NVR's are full-HD.
- 15. Verify 30 day back-up storage capability.
- 16. Verify recording parameters are 15 frames per second on motion minimum.
- 17. Verify 5<sup>th</sup> location of PZT camera at Dockmaster Office.
- 18. Verify antenna location at Half Shell Raw Bar.
- 19. Verify 10 camera locations at 201 William Street.
- 20. Verify 11<sup>th</sup> fixed camera location at Ferry Terminal

The City of Key West and the Vendor must abide by the City of Key West Ordinance Section 2-773 Cone of Silence. Any questions on the above request must be submitted in writing.